## **Pseudodiagonalmatrix 2**

Schreiben Sie eine MATLAB-[Funktion](http://itp.tugraz.at/matlab/techdoc/ref/function.html) array\_diagplus.m, die folgende Aufgaben erfüllt:

- 1. Übergabeparameter sind  $m$ , v
- 2. Erstellen Sie eine  $m \times m$ -Matrix mit einem Defaultwert  $m = 5$ .

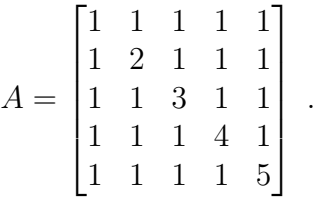

3. Die Werte in der Diagonale sollten immer von 1 bis m laufen. Die restlichen Werte der Matrix sollten den Wert von  $\nu$  haben, wobei der Defaultwert  $v = 1$  ist.

Gesucht: Funktion array\_diagplus.m

 $[A]$  = array\_diagplus(m, v) m : Zeilen- und Spaltennanzahl v : Maximalwert der Matrix-Elemente A : Rückgabematrix

## Anschauungsbeispiel:

```
>> array_diagplus(3,6)
ans =
```
1 6 6 6 2 6 6 6 3